# The properties Module

## **Table of contents**

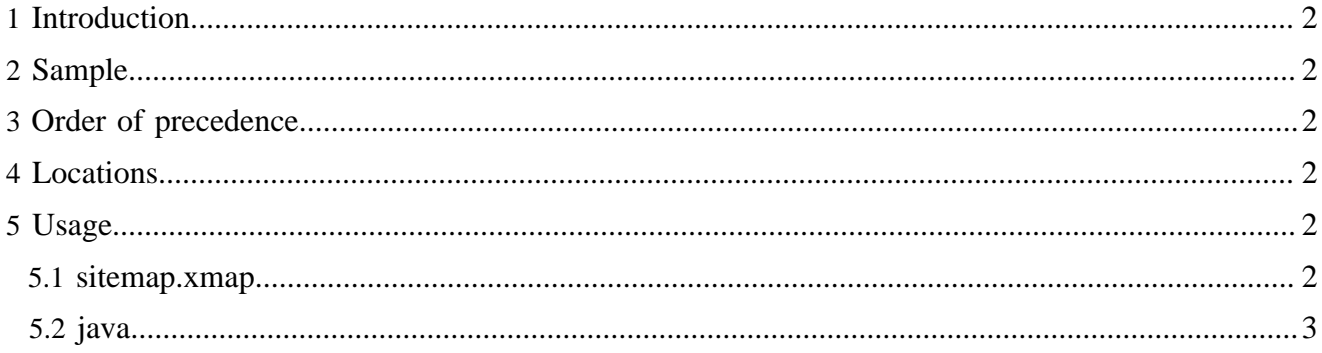

#### <span id="page-1-0"></span>**1 Introduction**

The properties module provides a service (InputModule) to configure publications using properties. The idea is to have a fallback of properties.

### <span id="page-1-1"></span>**2 Sample**

```
<properties>
  <property name="pubs.default.author" value="Miguel de Cervantes Saavedra"/>
</properties>
```
#### <span id="page-1-2"></span>**3 Order of precedence**

Note: The first values set get precedence, as in AntProperties

- 1. Publication (lazy loaded in loadPublicationPropertiesIfNotDone())
- 2. Lenya local
- 3. Modules (all modules, not only the ones referenced in the publication)
- 4. Lenya

#### <span id="page-1-3"></span>**4 Locations**

- 1. {pubDir}/lenya.properties.xml
- 2. \$LENYA\_HOME/src/webapp/local.lenya.properties.xml
- 3. {module}/lenya.properties.xml
- 4. \$LENYA\_HOME/src/webapp/lenya.properties.xml

#### <span id="page-1-4"></span>**5 Usage**

To activate your properties you need to save the above sample file in one of the above locations.

- 1. Publication on a publication level you are able to implement all properties and override all possible default ones.
- 2. Lenya local use this for global properties for all your lenya based pubs
- 3. Modules modules can use properties to allow user to override module specific properties.
- 4. Lenya global default properties

#### <span id="page-1-5"></span>**5.1 sitemap.xmap**

Since the properties module is a cocoon input module, you can use it as any other input module.

```
...
<map:transform src="cocoon:/getDoctypeXSLT/{4}">
  <map:parameter name="author" value="{properties:pubs.default.author}"/>
 ...
</map:transform>
```
#### <span id="page-2-0"></span>**5.2 java**

In your custom cocoon components use like follows.

```
 InputModule inputModule = null;
ServiceSelector selector = null;
 String propKey = "pubs.default.author";
   try {
     selector = (ServiceSelector) m_manager.lookup(InputModule.ROLE + "Selector");
     inputModule = (InputModule) selector.select("properties"); 
     String propValue = (String) inputModule.getAttribute(propKey, null,
                    objectModel)
...
```